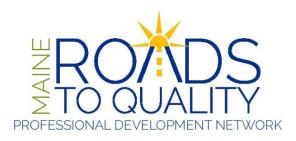

## Maine Roads to Quality Professional Development Network Online Training

MRTQ PDN online training uses Moodle as the Learning Management Software (LMS). Our online training requires a desktop, laptop, or tablet *computer* with a secure internet connection. Smart phones are NOT recommended. For best results, avoid the use of wireless hotspots.

Moodle is best viewed with the Chrome or Mozilla Firefox browser. If you do not currently have a copy of Firefox it is <u>highly recommended</u> that you download a copy – it is FREE and SAFE.

You can download Firefox here: <a href="http://www.mozilla.com/">http://www.mozilla.com/</a>. Click on the button to download and follow the instructions provided.

MRTQ PDN online trainings are designed to be interactive, which requires all students to keep pace with the training schedule.

You are expected to complete all weekly reading assignments, discussion posts, journal entries, and all other assignments (i.e. wikis or online quizzes). MRTQ PDN strongly advises that you do not attempt to complete an entire module in one day.

MRTQ PDN is committed to supporting access for all participants. If you require accommodations or additional support, please contact MRTQ PDN by emailing <a href="mrtq.training@maine.edu">mrtq.training@maine.edu</a> or call 1-888-900-0055, choose #2.